#### **Obsah**

 $\overline{\mathbf{3}}$ 

## Úvod

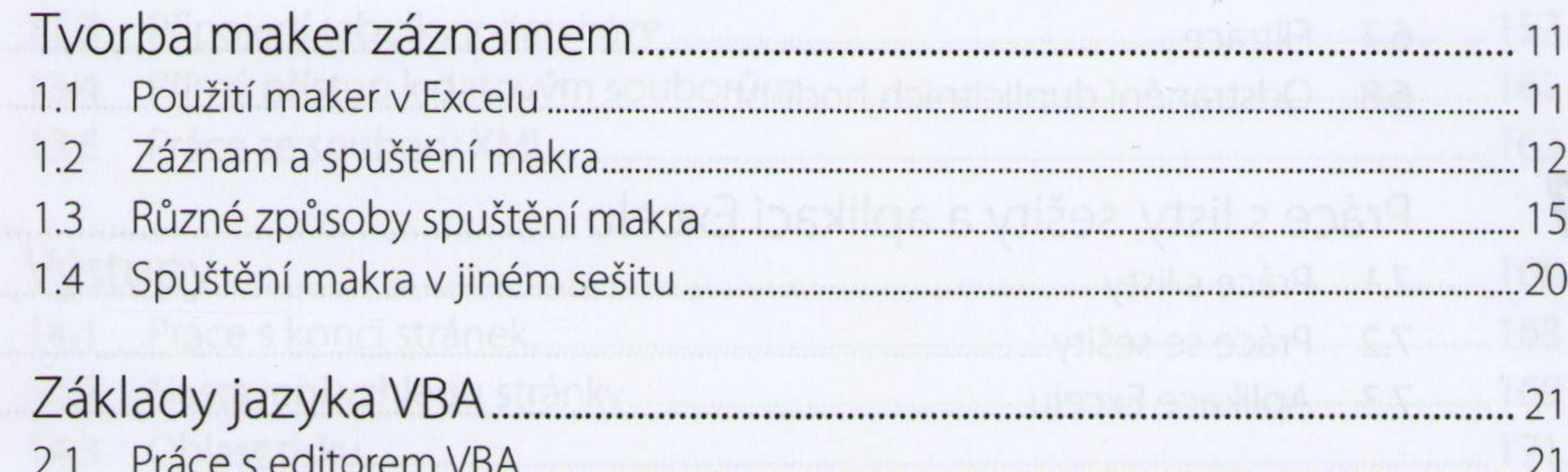

Q

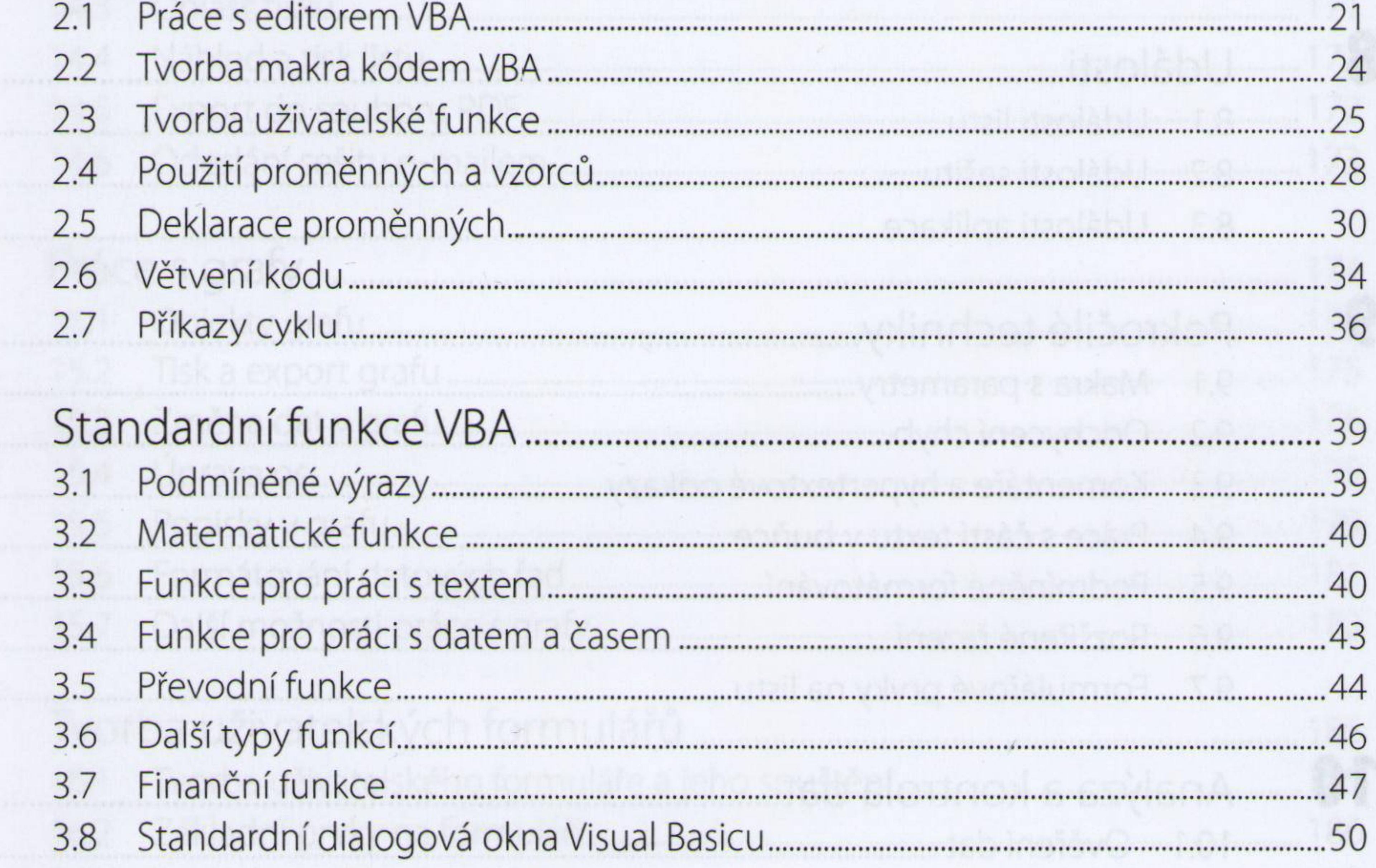

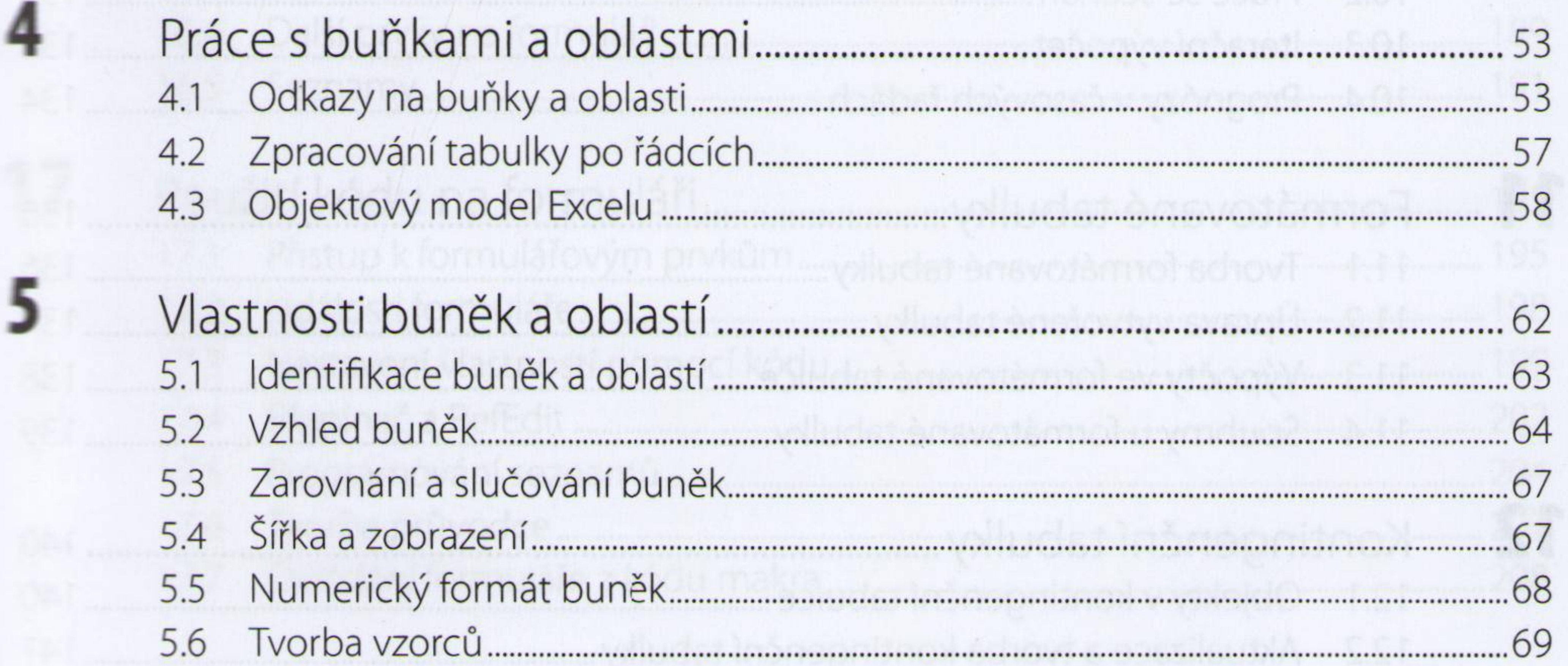

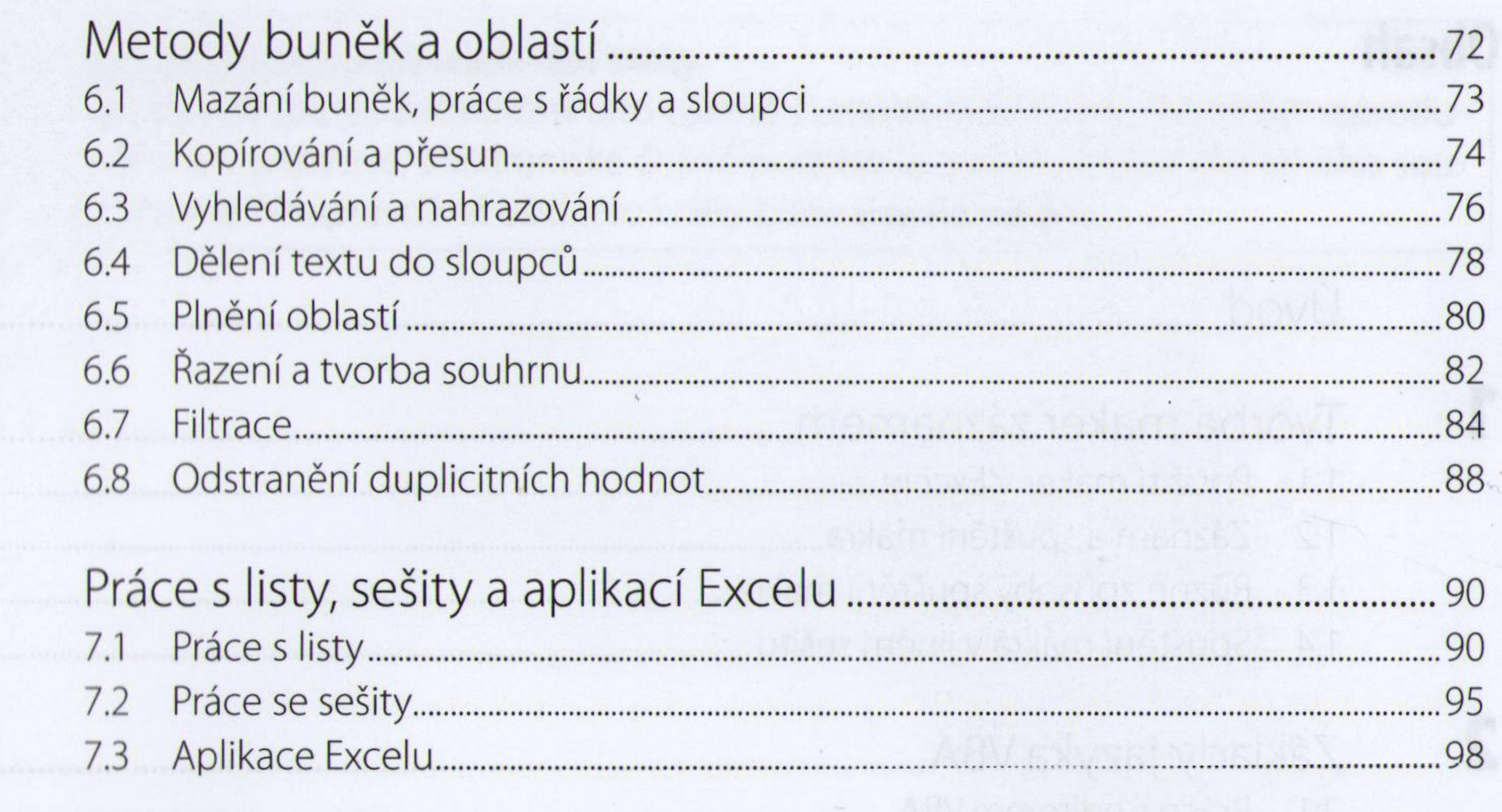

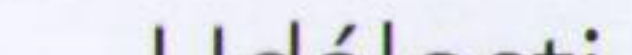

 $\mathbf{C}$ 

 $\boldsymbol{6}$ 

7

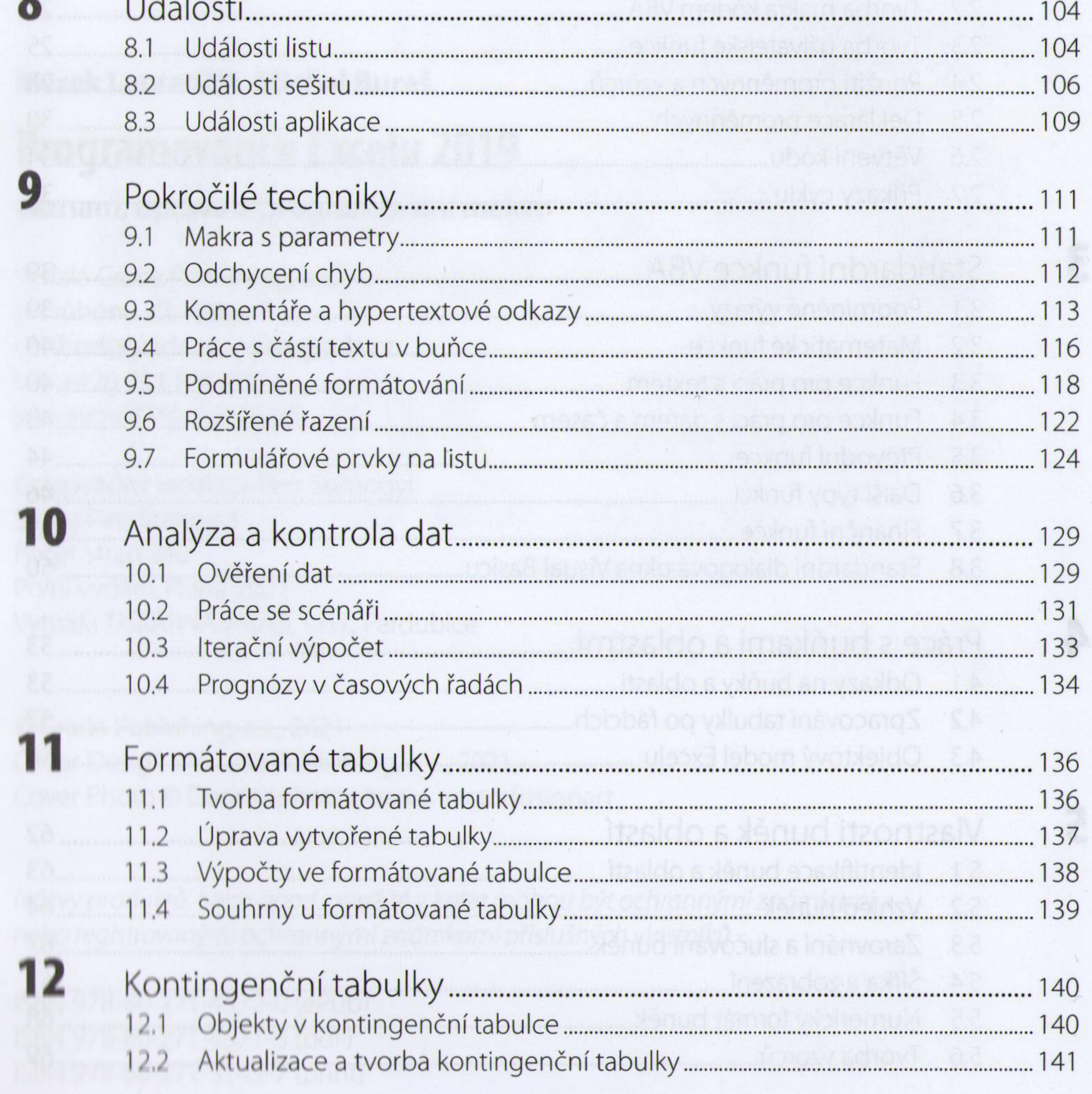

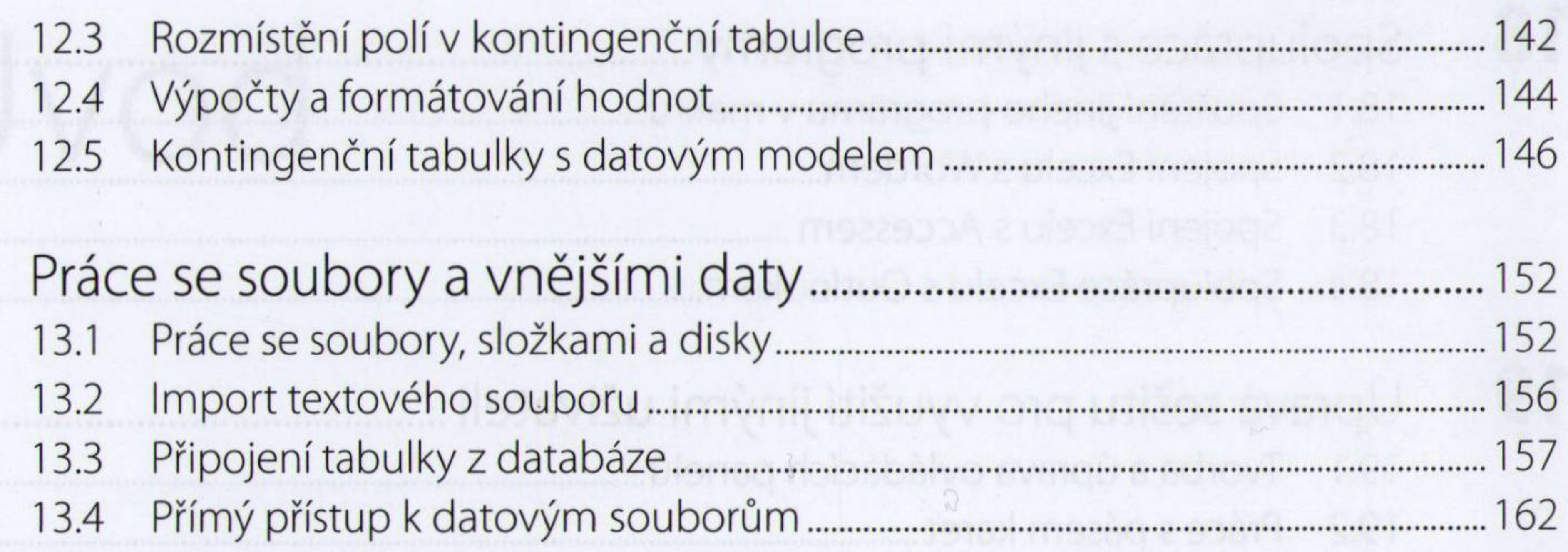

### 

#### Výstupy<br>14.1 Práce s konci stránek

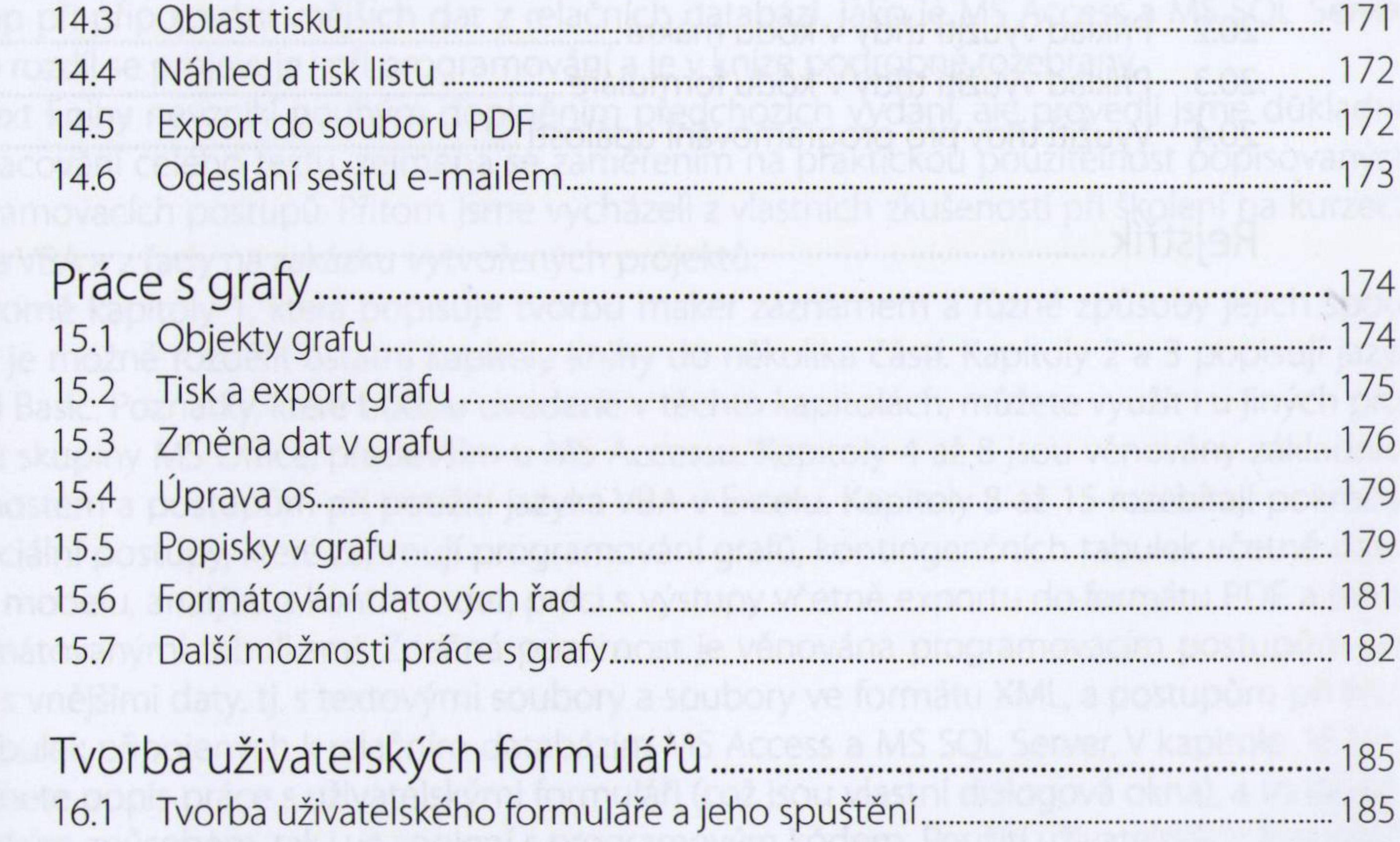

 $16.2$ 

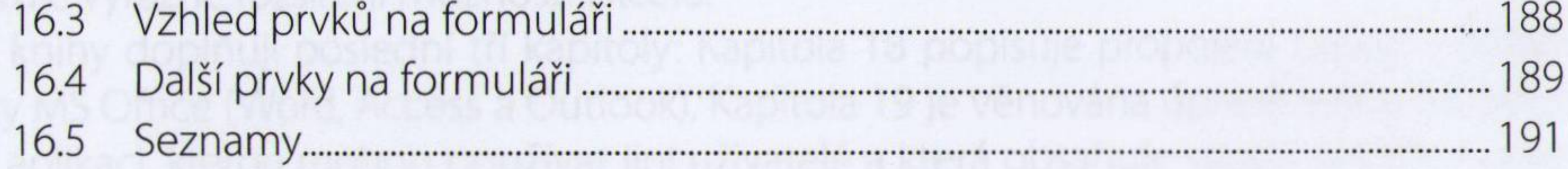

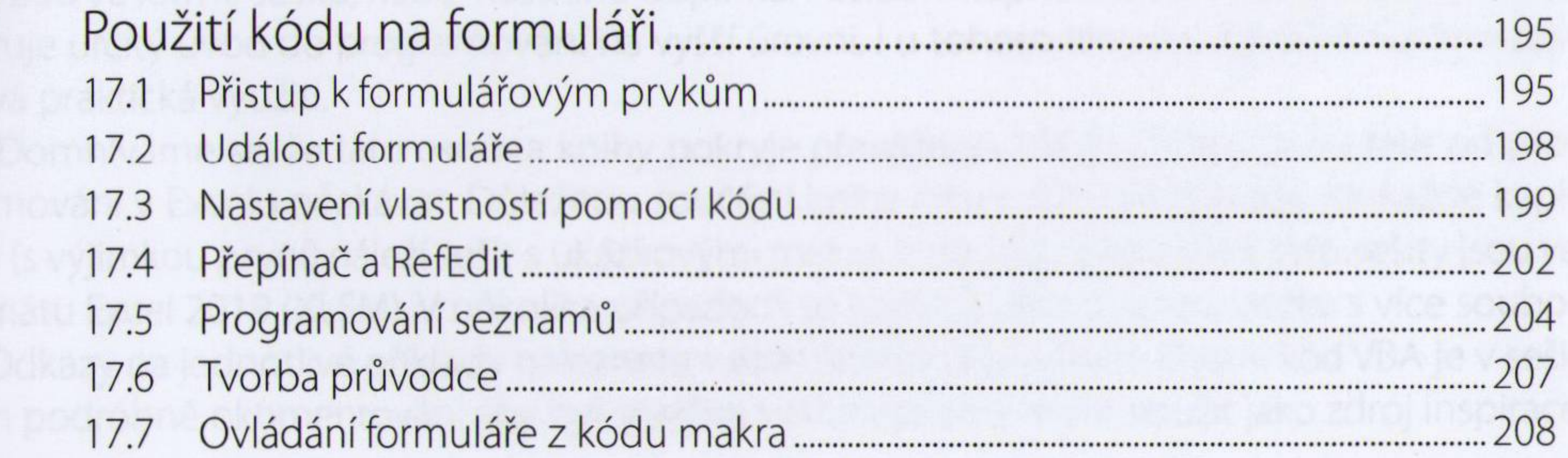

# 18

 $\overline{2}$ 

![](_page_3_Picture_33.jpeg)

![](_page_3_Picture_34.jpeg)

![](_page_3_Picture_35.jpeg)

 $\mathbb{Q}_{\mathbb{Z}}$  .

abstq itzonsom izlei

EŽI.

![](_page_3_Picture_4.jpeg)